# **cursesmenu Documentation**

*Release 0.4.1*

**Author**

February 17, 2016

### Contents

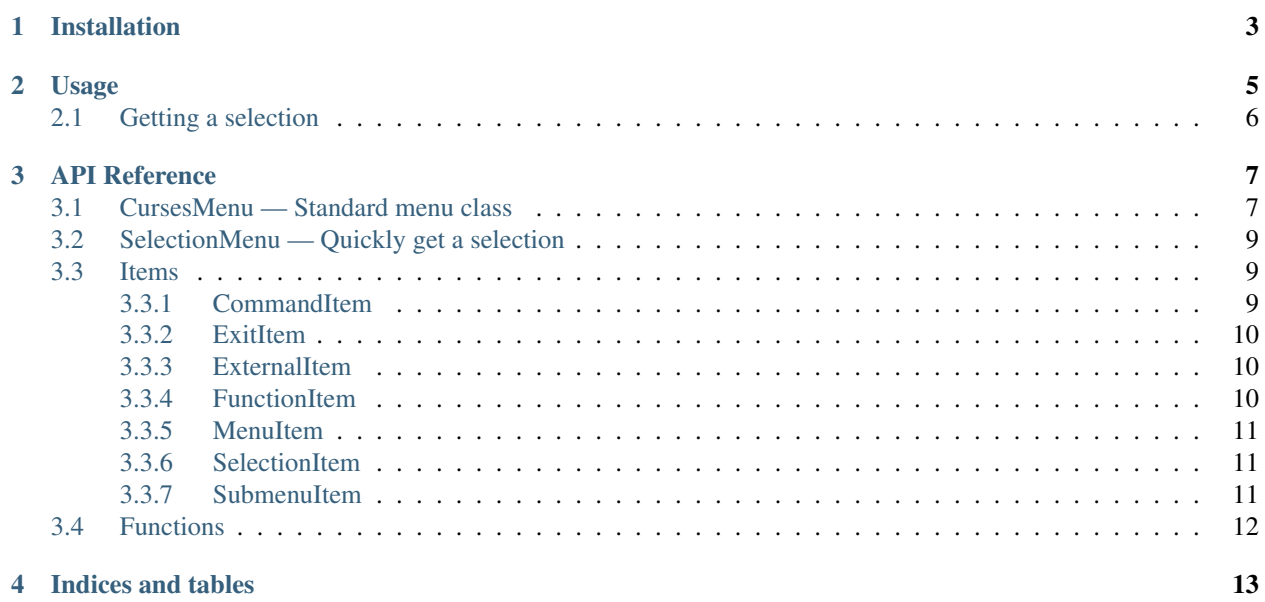

Contents:

# **Installation**

<span id="page-6-0"></span>Windows users should visit [here](http://www.lfd.uci.edu/~gohlke/pythonlibs/#curses) and download the curses build appropriate to your machine and version of Python.

Everyone should run:

pip install curses-menu

# **Usage**

<span id="page-8-0"></span>First things first, import the package:

**import cursesmenu**

Or just import what you need:

**from cursesmenu import** CursesMenu

**from cursesmenu.items import** FunctionItem, SubmenuItem, CommandItem

Then create a menu:

```
menu = CursesMenu("This is a menu!", "It has a subtitle too!")
```
Create menu items for each choice you need:

```
command_item = CommandItem("Run a console command", "touch hello.txt")
```
function\_item = FunctionItem("Call a function", input, ["Enter some input"])

To add other menus as submenus, use a  $SubmentI \in m$ , setting the menu property in the constructor so the submenu's parent is set properly:

submenu = CursesMenu("This is the submenu")

```
submenu_item = SubmenuItem("Show a submenu", submenu, menu=menu)
```
Add the items to the menu:

```
menu.append_item(command_item)
```

```
menu.append_item(function_item)
```
menu.append\_item(submenu\_item)

Then start the menu:

menu.start()

After that, the menu will spawn its own thread and go about its business. If you want to wait on the user to finish with the menu before continuing, call:

menu.join()

To combine these two and simply show a menu and immediately wait for the user to exit the menu, call:

menu.show()

# <span id="page-9-0"></span>**2.1 Getting a selection**

If you have a list of strings, and you want to allow the user to select one, you can use a  $\mathcal{S}electi$  on Menu:

```
from cursesmenu import SelectionMenu
a_1 ist = ["red", "blue", "green"]selection = SelectionMenu.get_selection(a_list)
```
Which is equivalent to:

```
from cursesmenu import SelectionMenu
a_list=["red", "blue", "green"]
menu = SelectionMenu(a_list,"Select an option")
menu.show()
menu.join()
```
selection = menu.selected\_option

### **API Reference**

# <span id="page-10-4"></span><span id="page-10-1"></span><span id="page-10-0"></span>**3.1 CursesMenu — Standard menu class**

<span id="page-10-2"></span>class cursesmenu.**CursesMenu**(*title=None*, *subtitle=None*, *show\_exit\_option=True*) A class that displays a menu and allows the user to select an option

#### Variables

- **cls.currently\_active\_menu** ([CursesMenu](#page-10-2)) Class variable that holds the currently active menu or None if no menu is currently active (E.G. when switching between menus)
- **title** (str) The title of the menu
- **subtitle** (str) The subtitle of the menu
- **show** exit option (bool) Whether this menu should show an exit item by default. Can be overridden when the menu is started
- **items** (list[[MenuItem](#page-14-4)]) The list of MenuItems that the menu will display
- **parent** ([CursesMenu](#page-10-2)) The parent of this menu
- **previous active menu** ([CursesMenu](#page-10-2)) the previously active menu to be restored into the class's currently active menu
- **current\_option** (int) The currently highlighted menu option
- **current\_item** ([MenuItem](#page-14-4)) The item corresponding to the menu option that is currently highlighted
- **selected** option  $(int)$  The option that the user has most recently selected
- **selected\_item** ([MenuItem](#page-14-4)) The item in items that the user most recently selected
- **returned\_value** The value returned by the most recently selected item
- **screen** the curses window associated with this menu
- **normal** the normal text color pair for this menu
- **highlight** the highlight color pair associated with this window

#### <span id="page-10-3"></span>**start**(*show\_exit\_option=None*)

Start the menu in a new thread and allow the user to interact with it. The thread is a daemon, so  $join()$ should be called if there's a possibility that the main thread will exit before the menu is done

**Parameters show exit option** (bool) – Whether the exit item should be shown, defaults to the value set in the constructor

#### <span id="page-11-2"></span><span id="page-11-0"></span>**join**(*timeout=None*)

Should be called at some point after  $start()$  to block until the menu exits. :param Number timeout: How long to wait before timing out

#### **show**(*show\_exit\_option=None*)

Calls start and then immediately joins.

**Parameters show\_exit\_option** (bool) – Whether the exit item should be shown, defaults to the value set in the constructor

#### **append\_item**(*item*)

Add an item to the end of the menu before the exit item

Parameters item ([MenuItem](#page-14-4)) – The item to be added

#### **add\_exit**()

Add the exit item if necessary. Used to make sure there aren't multiple exit items

Returns True if item needed to be added, False otherwise

Return type bool

#### **remove\_exit**()

Remove the exit item if necessary. Used to make sure we only remove the exit item, not something else

Returns True if item needed to be removed, False otherwise

#### Return type bool

#### **get\_input**()

Can be overridden to change the input method. Called in [process\\_user\\_input\(\)](#page-11-1)

Returns the ordinal value of a single character

Return type int

#### <span id="page-11-1"></span>**process\_user\_input**()

Gets the next single character and decides what to do with it

#### **draw**()

Redraws the menu and refreshes the screen. Should be called whenever something changes that needs to be redrawn.

#### **go\_to**(*option*)

Go to the option entered by the user as a number

**Parameters option**  $(int)$  – the option to go to

#### **go\_up**()

Go up one, wrap to end if necessary

#### **go\_down**()

Go down one, wrap to beginning if necessary

#### **select**()

Select the current item and run it

#### **exit**()

Signal the menu to exit, then block until it's done cleaning up

#### **is\_alive**()

Returns True if the thread is still alive, False otherwise

<span id="page-12-4"></span>**wait\_for\_start**(*timeout=None*) Block until the menu is started

Parameters **timeout** – How long to wait before timing out

Returns False if timeout is given and operation times out, True otherwise. None before Python 2.7

**pause**()

Temporarily pause the menu until resume is called

**resume**()

Sets the currently active menu to this one and resumes it

**is\_running**()

Returns True if the menu is started and hasn't been paused

# <span id="page-12-0"></span>**3.2 SelectionMenu — Quickly get a selection**

#### <span id="page-12-3"></span>Bases: [cursesmenu.CursesMenu](#page-10-2)

```
class cursesmenu.SelectionMenu(strings, title=None, subtitle=None, show_exit_option=True)
     A menu that simplifies item creation, just give it a list of strings and it builds the menu for you
```
**Variables strings**  $(llist[str])$  – The list of strings this menu should be built from

classmethod **get\_selection**(*strings*, *title='Select an option'*, *subtitle=None*, *exit\_option=True*, *\_menu=None*)

Single-method way of getting a selection out of a list of strings

Parameters

- strings  $(list[str])$  the list of string used to build the menu
- **\_menu** (*list*) should probably only be used for testing, pass in a list and the created menu used internally by the method will be appended to it

### <span id="page-12-1"></span>**3.3 Items**

### <span id="page-12-2"></span>**3.3.1 CommandItem**

Bases: [cursesmenu.items.ExternalItem](#page-13-3)

class cursesmenu.items.**CommandItem**(*text*, *command*, *arguments=None*, *menu=None*, *should\_exit=False*)

A menu item to execute a console command

#### Variables

- **command**  $(str)$  The console command to be executed
- **arguments**  $(iist[str])$  An optional list of string arguments to be passed to the command
- **exit\_status** (int) the exit status of the command, None if it hasn't been run yet

**action**()

This class overrides this method

<span id="page-13-4"></span>**get\_return**()

Returns the exit status of the command

Return type int

### <span id="page-13-0"></span>**3.3.2 ExitItem**

Bases: [cursesmenu.items.MenuItem](#page-14-4)

class cursesmenu.items.**ExitItem**(*text='Exit'*, *menu=None*) Used to exit the current menu. Handled by cursesmenu. CursesMenu

**show**(*index*)

This class overrides this method

### <span id="page-13-1"></span>**3.3.3 ExternalItem**

<span id="page-13-3"></span>Bases: [cursesmenu.items.MenuItem](#page-14-4)

class cursesmenu.items.**ExternalItem**(*text*, *menu=None*, *should\_exit=False*)

A base class for items that need to do stuff on the console outside of curses mode. Sets the terminal back to standard mode until the action is done. Should probably be subclassed.

**clean\_up**()

This class overrides this method

**set\_up**()

This class overrides this method

### <span id="page-13-2"></span>**3.3.4 FunctionItem**

Bases: [cursesmenu.items.ExternalItem](#page-13-3)

class cursesmenu.items.**FunctionItem**(*text*, *function*, *args=None*, *kwargs=None*, *menu=None*, *should\_exit=False*)

A menu item to call a Python function

#### Variables

- **function** The function to be called
- **args** (list) An optional list of arguments to be passed to the function
- **kwargs** (dict) An optional dictionary of keyword arguments to be passed to the function
- **return\_value** the value returned by the function, None if it hasn't been called yet.

#### **action**()

This class overrides this method

#### **get\_return**()

Returns The return value from the function call

### <span id="page-14-5"></span><span id="page-14-0"></span>**3.3.5 MenuItem**

<span id="page-14-4"></span>class cursesmenu.items.**MenuItem**(*text*, *menu=None*, *should\_exit=False*)

A generic menu item

#### Variables

- **text**  $(str)$  The text shown for this menu item
- **menu** ([CursesMenu](#page-10-2)) The menu to which this item belongs
- **should\_exit** (bool) Whether the menu should exit once this item's action is done

#### **action**()

Override to carry out the main action for this item.

#### **clean\_up**()

Override to add any cleanup actions necessary for the item

**get\_return**()

Override to change what the item returns. Otherwise just returns the same value the last selected item did.

### **set\_up**()

Override to add any setup actions necessary for the item

#### **show**(*index*)

How this item should be displayed in the menu. Can be overridden, but should keep the same signature.

Default is:

1 - Item 1

2 - Another Item

**Parameters index**  $(int)$  – The index of the item in the items list of the menu

Returns The representation of the item to be shown in a menu

Return type str

### <span id="page-14-1"></span>**3.3.6 SelectionItem**

Bases: [cursesmenu.items.MenuItem](#page-14-4)

class cursesmenu.items.**SelectionItem**(*text*, *index*, *menu=None*) The item type used in cursesmenu. SelectionMenu

> Variables **index** (int) – The index of this item in the list used to initialize the [cursesmenu.SelectionMenu](#page-12-3)

**get\_return**()

Returns The index of this item in the list of strings

Return type int

### <span id="page-14-2"></span>**3.3.7 SubmenuItem**

<span id="page-14-3"></span>Bases: [cursesmenu.items.MenuItem](#page-14-4)

```
class cursesmenu.items.SubmenuItem(text, submenu, menu=None, should_exit=False)
     A menu item to open a submenu
```
<span id="page-15-1"></span>**Variables self.submenu** ([CursesMenu](#page-10-2)) – The submenu to be opened when this item is selected

#### **action**()

This class overrides this method

### **clean\_up**()

This class overrides this method

#### **get\_return**()

Returns The returned value in the submenu

### **set\_menu**(*menu*)

Sets the menu of this item. Should be used instead of directly accessing the menu attribute for this class.

Parameters **menu** ([CursesMenu](#page-10-2)) – the menu

#### **set\_up**()

This class overrides this method

# <span id="page-15-0"></span>**3.4 Functions**

#### cursesmenu.**clear\_terminal**()

Call the platform specific function to clear the terminal: cls on windows, reset otherwise

cursesmenu.old\_curses\_menu.**parse\_old\_menu**(*menu\_data*) Take an old-style menuData dictionary and return a CursesMenu

Parameters **menu\_data** (dict) –

Returns A new CursesMenu

Return type *[CursesMenu](#page-10-2)*

**CHAPTER 4**

**Indices and tables**

- <span id="page-16-0"></span>• genindex
- modindex
- search

# A

action() (cursesmenu.items.CommandItem method), [9](#page-12-4) action() (cursesmenu.items.FunctionItem method), [10](#page-13-4) action() (cursesmenu.items.MenuItem method), [11](#page-14-5) action() (cursesmenu.items.SubmenuItem method), [12](#page-15-1) add\_exit() (cursesmenu.CursesMenu method), [8](#page-11-2) append\_item() (cursesmenu.CursesMenu method), [8](#page-11-2)

# C

clean\_up() (cursesmenu.items.ExternalItem method), [10](#page-13-4) clean\_up() (cursesmenu.items.MenuItem method), [11](#page-14-5) clean\_up() (cursesmenu.items.SubmenuItem method), [12](#page-15-1) clear terminal() (in module cursesmenu), [12](#page-15-1) CommandItem (class in cursesmenu.items), [9](#page-12-4) CursesMenu (class in cursesmenu), [7](#page-10-4)

# D

draw() (cursesmenu.CursesMenu method), [8](#page-11-2)

# E

exit() (cursesmenu.CursesMenu method), [8](#page-11-2) ExitItem (class in cursesmenu.items), [10](#page-13-4) ExternalItem (class in cursesmenu.items), [10](#page-13-4)

### F

FunctionItem (class in cursesmenu.items), [10](#page-13-4)

# G

get\_input() (cursesmenu.CursesMenu method), [8](#page-11-2)

- get\_return() (cursesmenu.items.CommandItem method), [9](#page-12-4)
- get\_return() (cursesmenu.items.FunctionItem method), [10](#page-13-4)
- get return() (cursesmenu.items.MenuItem method), [11](#page-14-5)
- get return() (cursesmenu.items.SelectionItem method), [11](#page-14-5)
- get\_return() (cursesmenu.items.SubmenuItem method), [12](#page-15-1)
- get\_selection() (cursesmenu.SelectionMenu class method), [9](#page-12-4)

go\_down() (cursesmenu.CursesMenu method), [8](#page-11-2) go\_to() (cursesmenu.CursesMenu method), [8](#page-11-2) go\_up() (cursesmenu.CursesMenu method), [8](#page-11-2)

### I

is\_alive() (cursesmenu.CursesMenu method), [8](#page-11-2) is\_running() (cursesmenu.CursesMenu method), [9](#page-12-4)

### J

join() (cursesmenu.CursesMenu method), [8](#page-11-2)

### M

MenuItem (class in cursesmenu.items), [11](#page-14-5)

# P

pause() (cursesmenu.CursesMenu method), [9](#page-12-4) process user input() (cursesmenu.CursesMenu method), [8](#page-11-2)

# R

remove\_exit() (cursesmenu.CursesMenu method), [8](#page-11-2) resume() (cursesmenu.CursesMenu method), [9](#page-12-4)

# S

select() (cursesmenu.CursesMenu method), [8](#page-11-2) SelectionItem (class in cursesmenu.items), [11](#page-14-5) SelectionMenu (class in cursesmenu), [9](#page-12-4) set\_menu() (cursesmenu.items.SubmenuItem method), [12](#page-15-1) set\_up() (cursesmenu.items.ExternalItem method), [10](#page-13-4) set\_up() (cursesmenu.items.MenuItem method), [11](#page-14-5) set\_up() (cursesmenu.items.SubmenuItem method), [12](#page-15-1) show() (cursesmenu.CursesMenu method), [8](#page-11-2) show() (cursesmenu.items.ExitItem method), [10](#page-13-4) show() (cursesmenu.items.MenuItem method), [11](#page-14-5) start() (cursesmenu.CursesMenu method), [7](#page-10-4) SubmenuItem (class in cursesmenu.items), [11](#page-14-5)

### W

wait\_for\_start() (cursesmenu.CursesMenu method), [8](#page-11-2)